## Package 'Bioi'

December 8, 2019

Title Biological Image Analysis

**Version** 0.2.10

Author Zachary Colburn

Maintainer Zachary Colburn <zcolburn@gmail.com>

Description Single linkage clustering and connected component analyses are often performed on biological images. 'Bioi' provides a set of functions for performing these tasks. This functionality is implemented in several key functions that can extend to from 1 to many dimensions. The single linkage clustering method implemented here can be used on ndimensional data sets, while connected component analyses are limited to 3 or fewer dimensions.

**Depends**  $R (= 3.3.0)$ 

License GPL-3 Encoding UTF-8 LazyData true

**Imports** Rcpp( $>= 0.12.13$ ), assertthat( $>= 0.2.0$ ), dplyr( $>= 0.7.4$ ),

igraph LinkingTo Rcpp

RoxygenNote 7.0.2

**Suggests** knitr, rmarkdown, ggplot2, testthat $(>= 2.0.0)$ 

VignetteBuilder knitr

NeedsCompilation yes

Repository CRAN

Date/Publication 2019-12-08 01:30:08 UTC

### R topics documented:

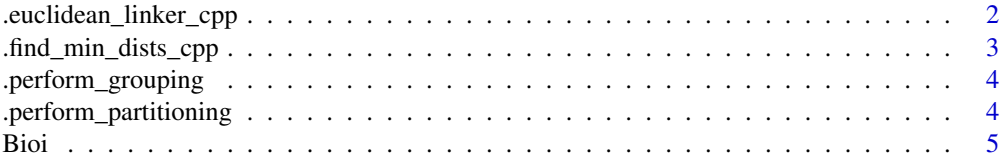

<span id="page-1-0"></span>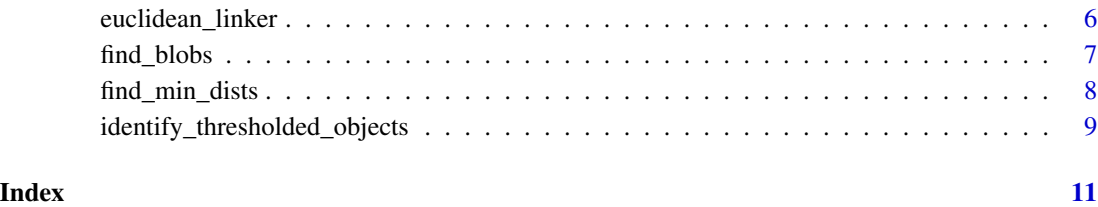

.euclidean\_linker\_cpp *Return the group number for each localization.*

#### Description

Group PALM/iPALM localizations based on their physical separation distance

PALM/iPALM data results in a list of spatial coordinates for fluorophore localizations. This function groups nearby localizations if they are within the provided critical distance from each other.

#### Usage

```
.euclidean_linker_cpp(input, critDist, use_prog_bar = TRUE)
```
#### Arguments

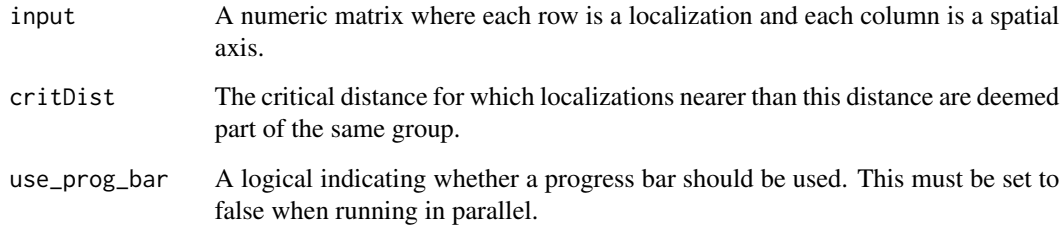

#### Author(s)

Zach Colburn

#### Examples

```
# Function call
## Not run: .euclidean_linker_cpp(inputMatrix, critDist)
```
<span id="page-2-0"></span>.find\_min\_dists\_cpp *For all points in matrix 1, return the distance to and index of the nearest point in matrix 2.*

#### Description

Find the shortest distance between each point in one data set and the points in a second set.

This function determines the distance between every point in data set 1 and the points in data set 2. Unlike this function's naive counterpart, find\_min\_dists, this function divides the PALM/iPALM localization data into blocks, operates on the data in each block, and then performs linking operations on neighboring blocks.

#### Usage

.find\_min\_dists\_cpp(mOne, mTwo)

#### Arguments

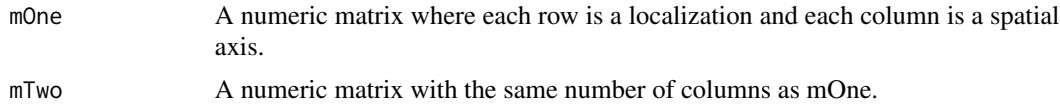

#### Author(s)

Zach Colburn

#### Examples

```
## Not run:
set.seed(10)
mOne <- as.matrix(data.frame(
x = \text{norm}(10),
y = rbinom(10, 100, 0.5),
z = runif(10)))
mTwo <- as.matrix(data.frame(
x = \text{norm}(20),
y = rbinom(20, 100, 0.5),
z = runif(20)))
.find_min_dists_cpp(mOne, mTwo)
## End(Not run)
```
<span id="page-3-0"></span>

#### Description

Group PALM/iPALM localizations based on their physical separation distance

#### Usage

```
.perform_grouping(input, critDist, use_prog_bar = TRUE)
```
#### Arguments

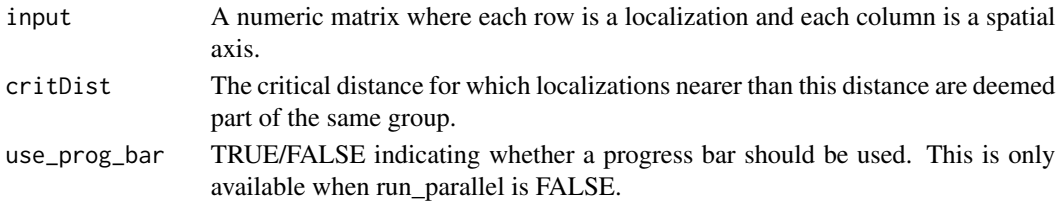

#### Details

PALM/iPALM data results in a list of spatial coordinates for fluorophore localizations. This function groups nearby localizations if they are within the provided critical distance from each other.

#### Author(s)

Zach Colburn

.perform\_partitioning *Return the group number for each localization.*

#### Description

Group PALM/iPALM localizations based on their physical separation distance

#### Usage

```
.perform_partitioning(
  input,
  critDist,
 use_prog_bar = TRUE,
  run_parallel = FALSE,
 num_cores = NULL,
 partition_req = 5000,
 parallel_call_depth = 3,
 min_gap = NULL
)
```
#### <span id="page-4-0"></span>Arguments

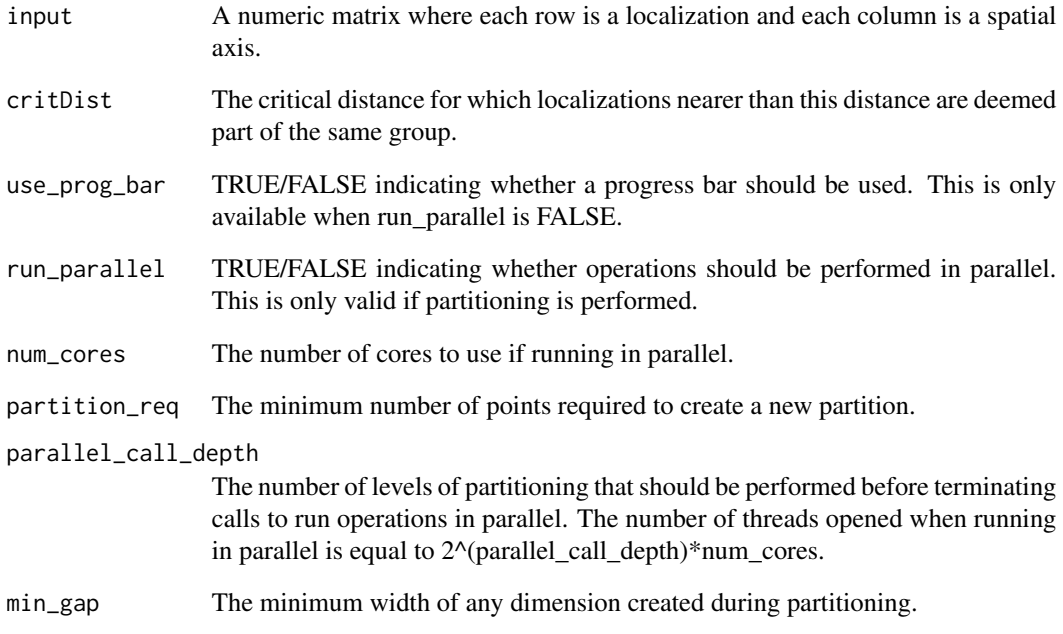

#### Details

PALM/iPALM data results in a list of spatial coordinates for fluorophore localizations. This function groups nearby localizations if they are within the provided critical distance from each other.

#### Author(s)

Zach Colburn

Bioi Bioi *package*

#### Description

PALM/iPALM localization and biological image analysis functions.

<span id="page-5-0"></span>

#### Description

Group PALM/iPALM localizations based on their physical separation distance

#### Usage

```
euclidean_linker(
  input,
  critDist,
  use_prog_bar = TRUE,
  run_parallel = FALSE,
  num_cores = NULL,
 partition_req = 5000,
 parallel_call_depth = 3,
  ...
)
```
#### Arguments

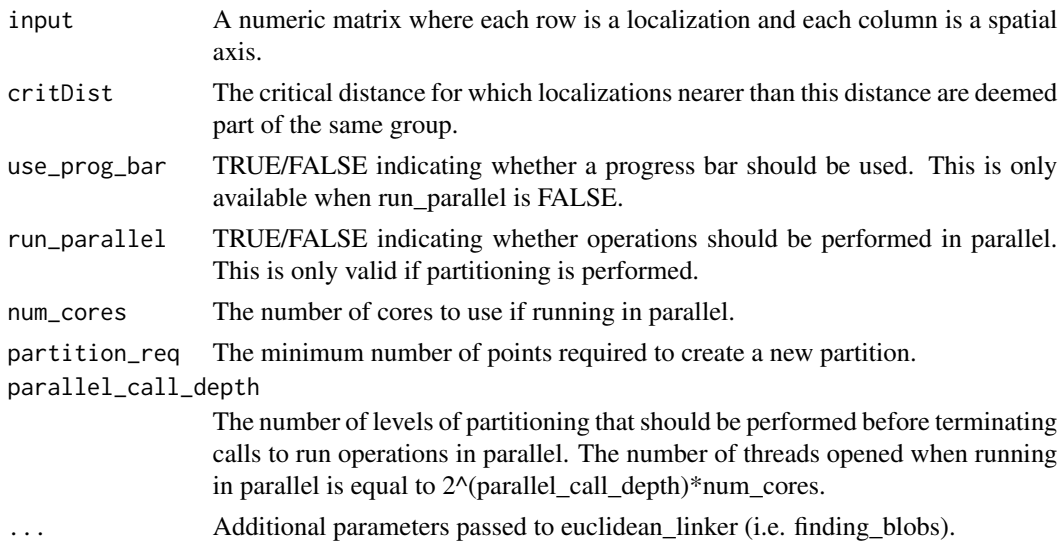

#### Details

PALM/iPALM data results in a list of spatial coordinates for fluorophore localizations. This function groups nearby localizations if they are within the provided critical distance from each other.

#### Author(s)

Zach Colburn

#### <span id="page-6-0"></span>find\_blobs 7

#### Examples

```
# Generate random data.
#set.seed(10)
#input <- as.matrix(data.frame(x=rnorm(10),y=rnorm(10)))
# Perform linking.
```

```
#euclidean_linker(input, 0.4)
```
find\_blobs *Assign all neighboring pixels the same group number.*

#### Description

Perform connected-component labeling to group continuous, thresholded objects in 3-dimensional arrays.

This function takes a vector, matrix, or 3-dimensional array where each element is TRUE if it corresponds to an object-positive index or FALSE if it corresponds to a background index. An object of the same dimension as the input is returned. All connected object indices take the value of their group number and all background indices take the value NA.

#### Usage

```
find_blobs(
  arr,
  use_prog_bar = TRUE,
  run_parallel = FALSE,
  num_cores = NULL,
  partition_req = NULL,
  parallel_call_depth = 3
)
```
#### Arguments

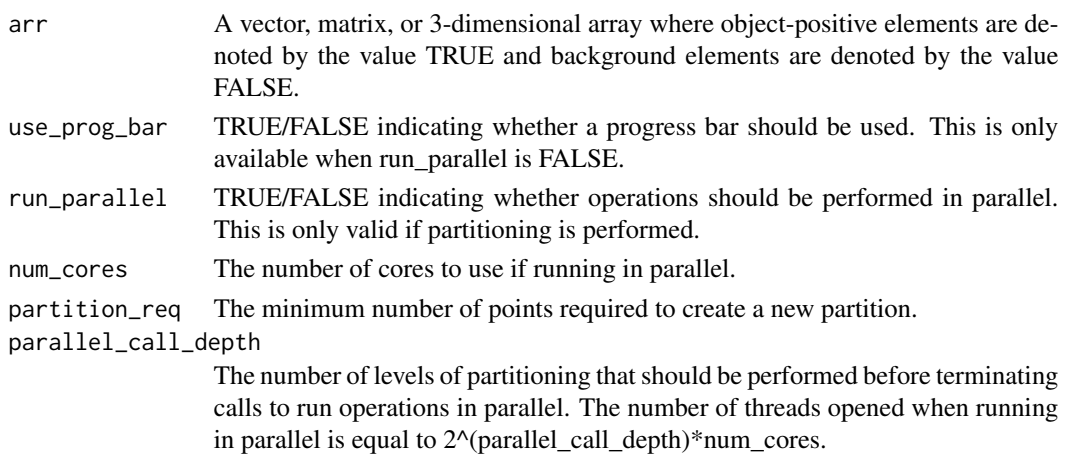

#### <span id="page-7-0"></span>Author(s)

Zach Colburn

#### Examples

```
# Generate a random matrix.
set.seed(10)
mat <- matrix(runif(70), nrow = 7)
# Arbitrarily say that everything below 0.8 is background.
logical_mat <- mat > 0.8
# Find blobs.
find_blobs(logical_mat)
```
find\_min\_dists *For all points in matrix 1, return the distance to and index of the nearest point in matrix 2.*

#### Description

Find the shortest distance between each point in one data set and the points in a second set.

This function determines the distance between every point in mOne and the nearest point in mTwo.

#### Usage

find\_min\_dists(mOne, mTwo)

#### Arguments

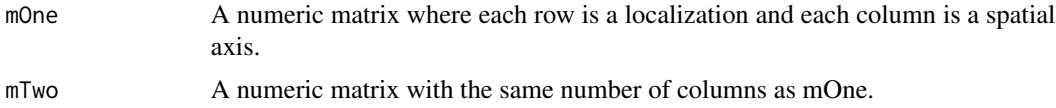

#### Author(s)

Zach Colburn

#### Examples

```
# Generate random data.
set.seed(10)
mOne <- as.matrix(data.frame(
x = rnorm(10),
```
y = rbinom(10, 100, 0.5),

 $z = runif(10)$ 

#### <span id="page-8-0"></span>identify\_thresholded\_objects 9

```
))
mTwo <- as.matrix(data.frame(
x = \text{norm}(20),
y = rbinom(20, 100, 0.5),
z = runif(20)))
# Find the minimum distance between each point in mOne and the points in
# mTwo.
find_min_dists(mOne, mTwo)
```

```
identify_thresholded_objects
```
*Assign all neighboring pixels the same group number.*

#### Description

This function is deprecated. It now calls the more efficient find\_blobs method.

This function takes a matrix corresponding to a thresholded image and returns a matrix of the same size, where all adjacent, thresholded pixels are the same integer corresponding to that object's cluster number.

#### Usage

```
identify_thresholded_objects(img, pixRange = 50)
```
#### Arguments

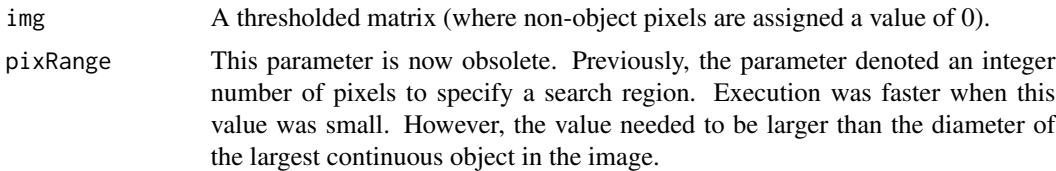

#### Author(s)

Zach Colburn

#### Examples

```
# Generate a random matrix.
set.seed(10)
mat \leq matrix(runif(70), nrow = 7)
# Arbitrarily say that everything below 0.8 is background.
mat[mat < 0.8] <- 0
```
10 identify\_thresholded\_objects

# Find blobs. identify\_thresholded\_objects(mat)

# <span id="page-10-0"></span>Index

.euclidean\_linker\_cpp, [2](#page-1-0) .find\_min\_dists\_cpp, [3](#page-2-0) .perform\_grouping, [4](#page-3-0) .perform\_partitioning, [4](#page-3-0)

Bioi, [5](#page-4-0)

euclidean\_linker, [6](#page-5-0)

find\_blobs, [7](#page-6-0) find\_min\_dists, [8](#page-7-0)

identify\_thresholded\_objects, [9](#page-8-0)